## 15-440 Distributed Systems Recitation 2

Tamim Jabban

# Project 1

- Involves creating a *Distributed File* System (DFS)
- Socket Programming will be used to build the communication paradigm of your DFS
- •Will be covered and released next week

- Sockets provide a communication mechanism between networked computers.
- A Socket is an end-point of communication that is identified by an IP address and port number.
- A client sends requests to a server using a client socket.
- A server receives clients' requests via a listening socket

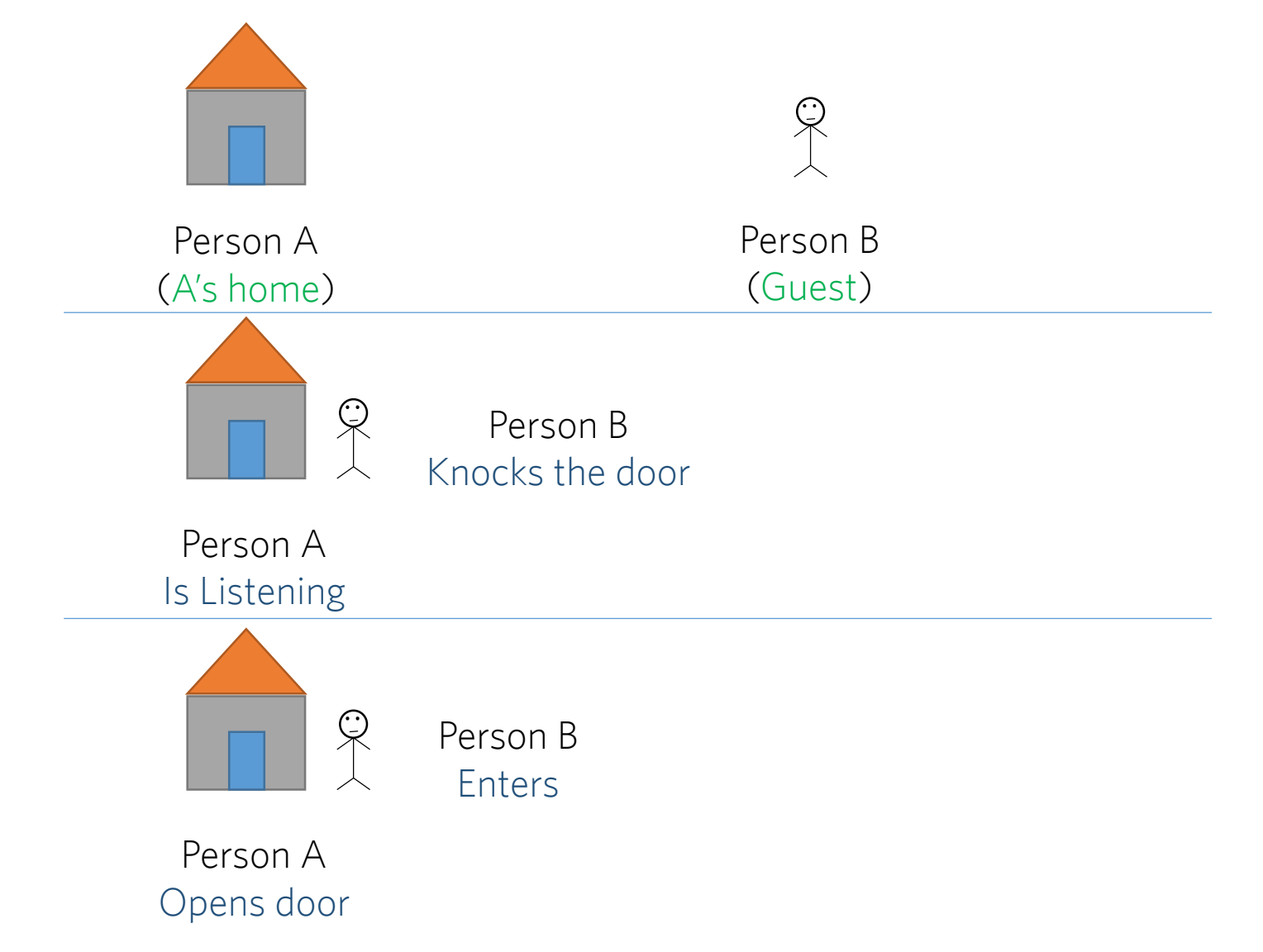

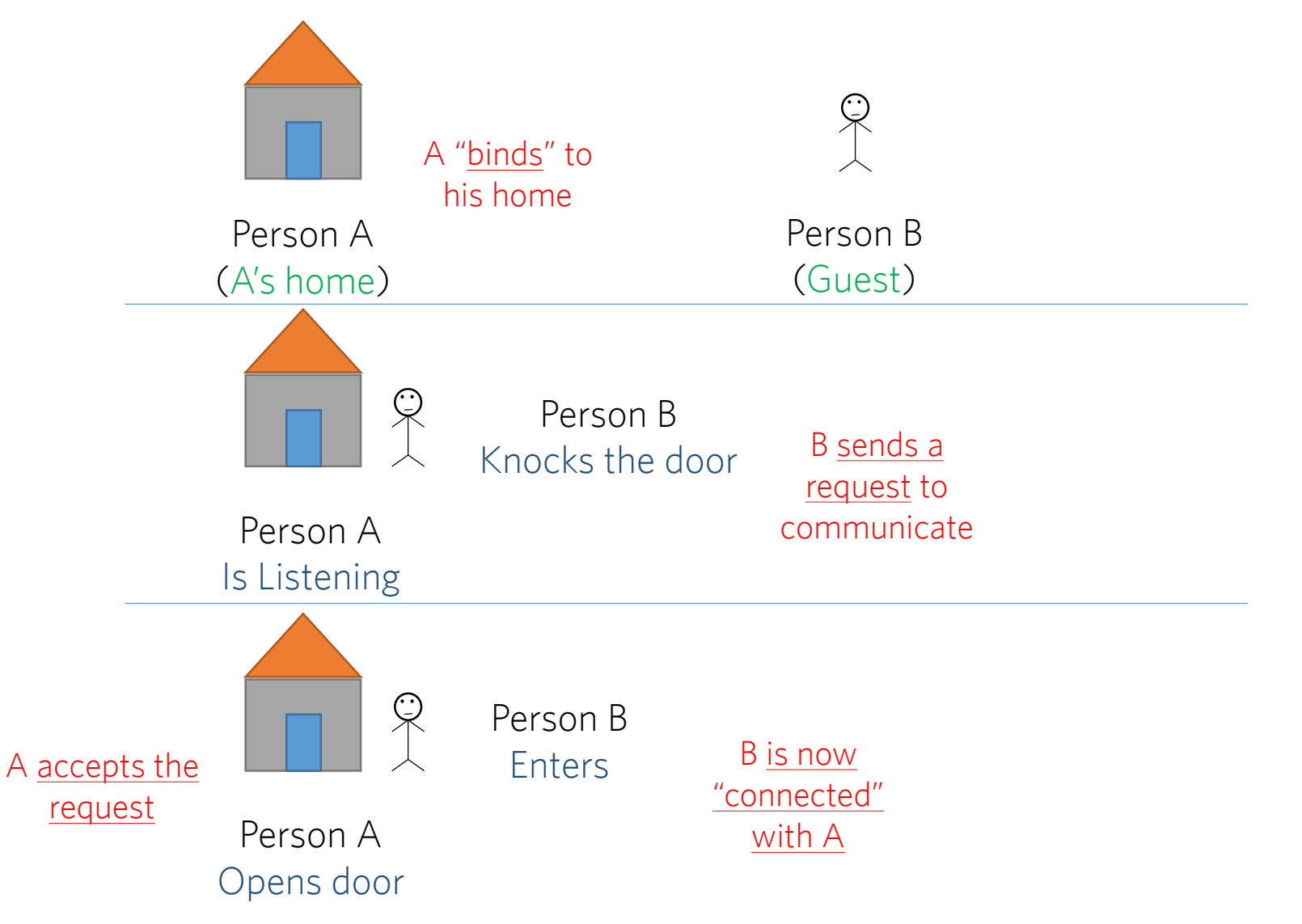

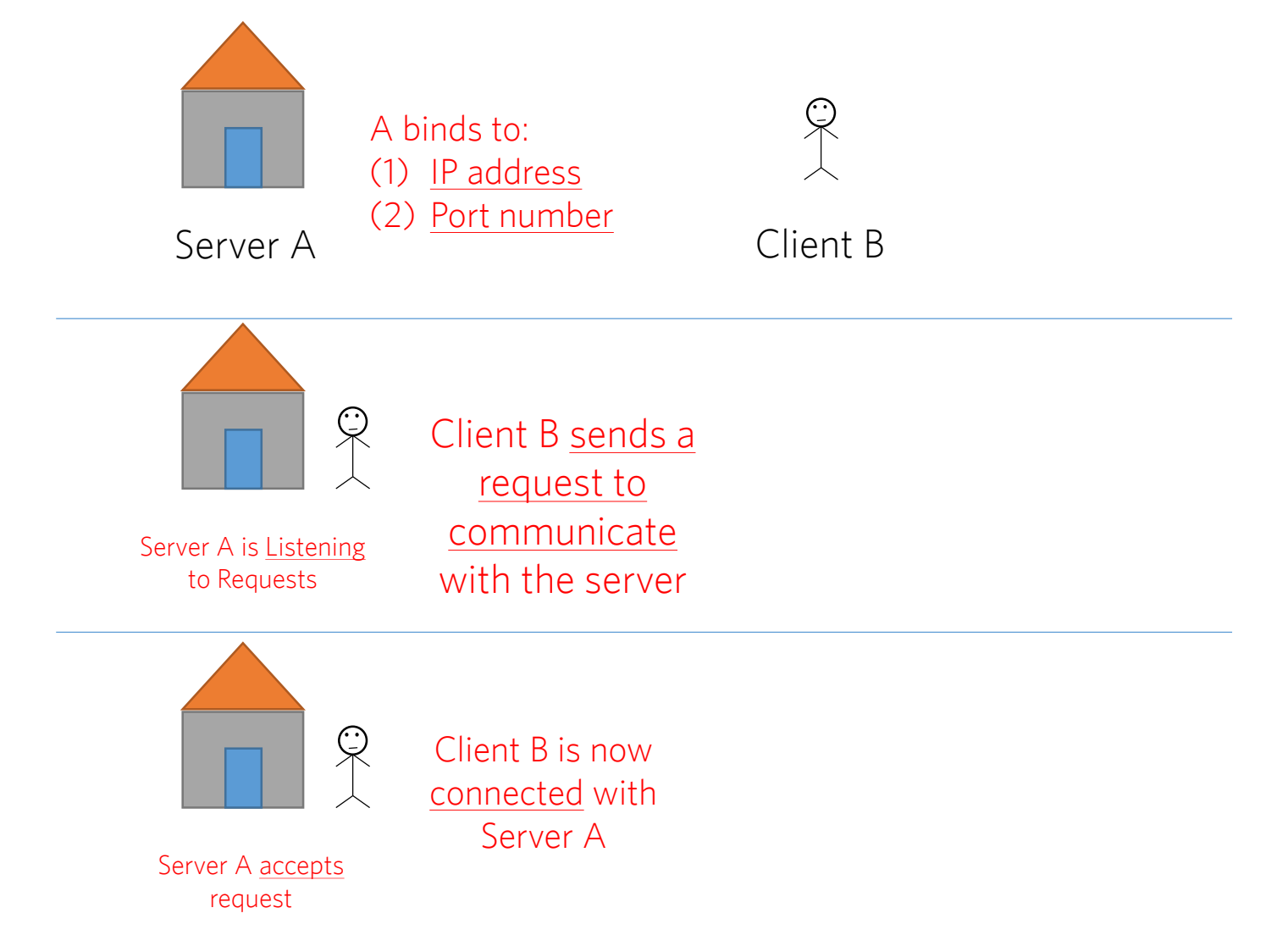

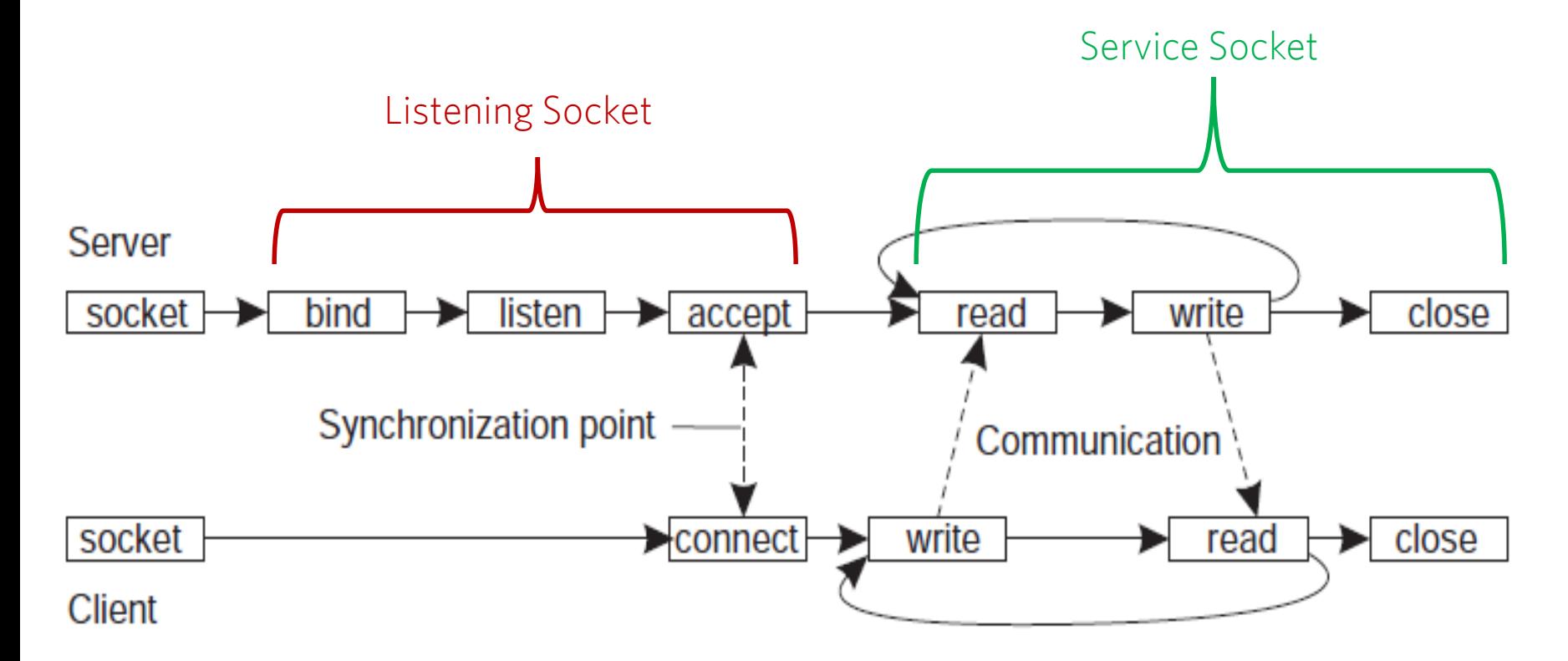

## Socket Communication Recipe

- 1. Server instantiates a ServerSocket object (usually passing a port number). This socket is referred to as the listening socket.
- 2. Server invokes the  $accept()$  method that awaits incoming client connections.
- 3. Client instantiates Socket object (passing server name and port number). This socket is referred to as a client socket\*.

#### 4. **accept()** returns a new socket referred to as a service socket on which the client reads/writes.

\* The constructor of the Socket class attempts to connect the client to the specified server and port number. If communication is established, the client now has a Socket object capable of communicating with the server.

## ServerSocket Methods

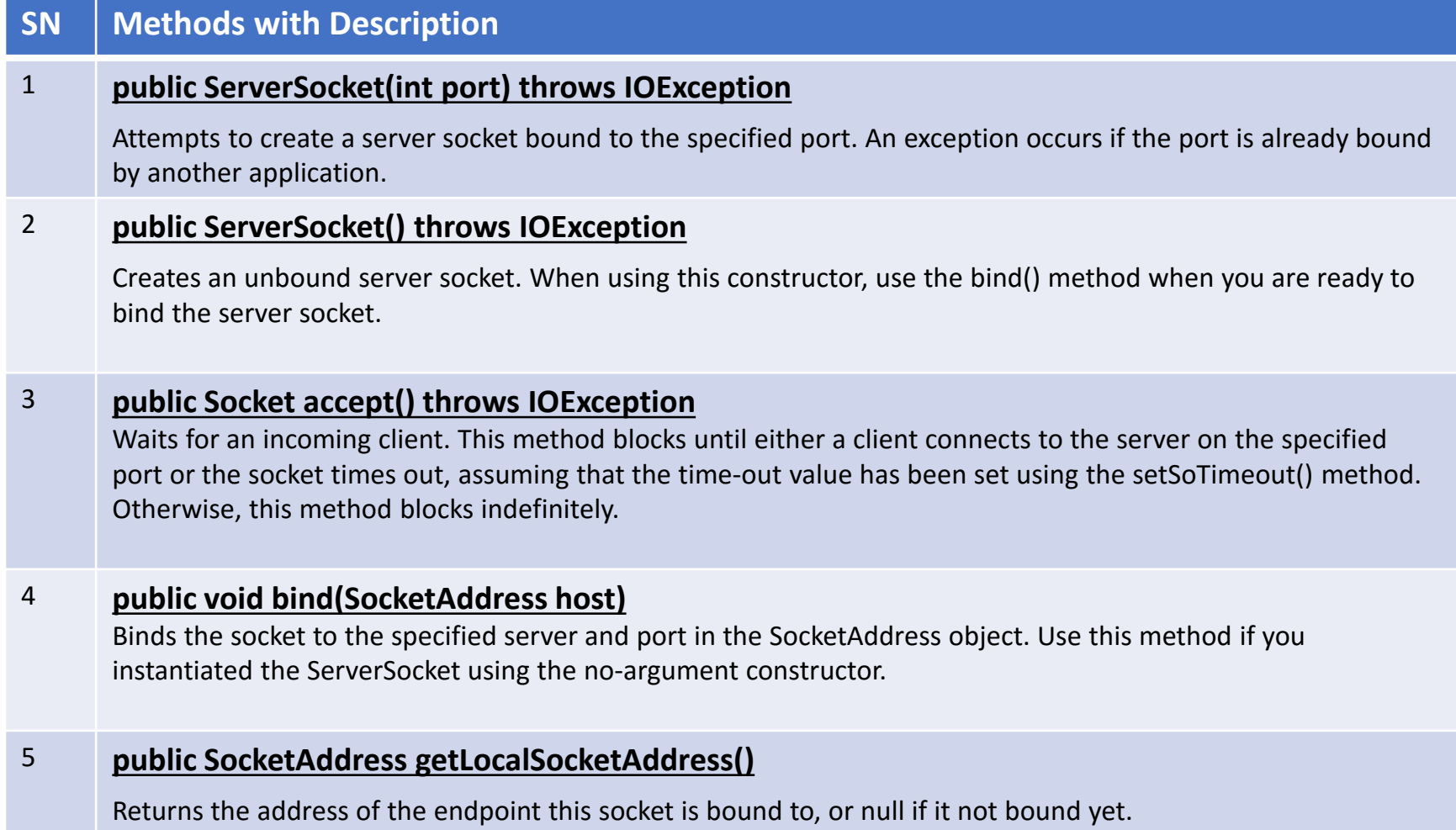

## Socket Methods

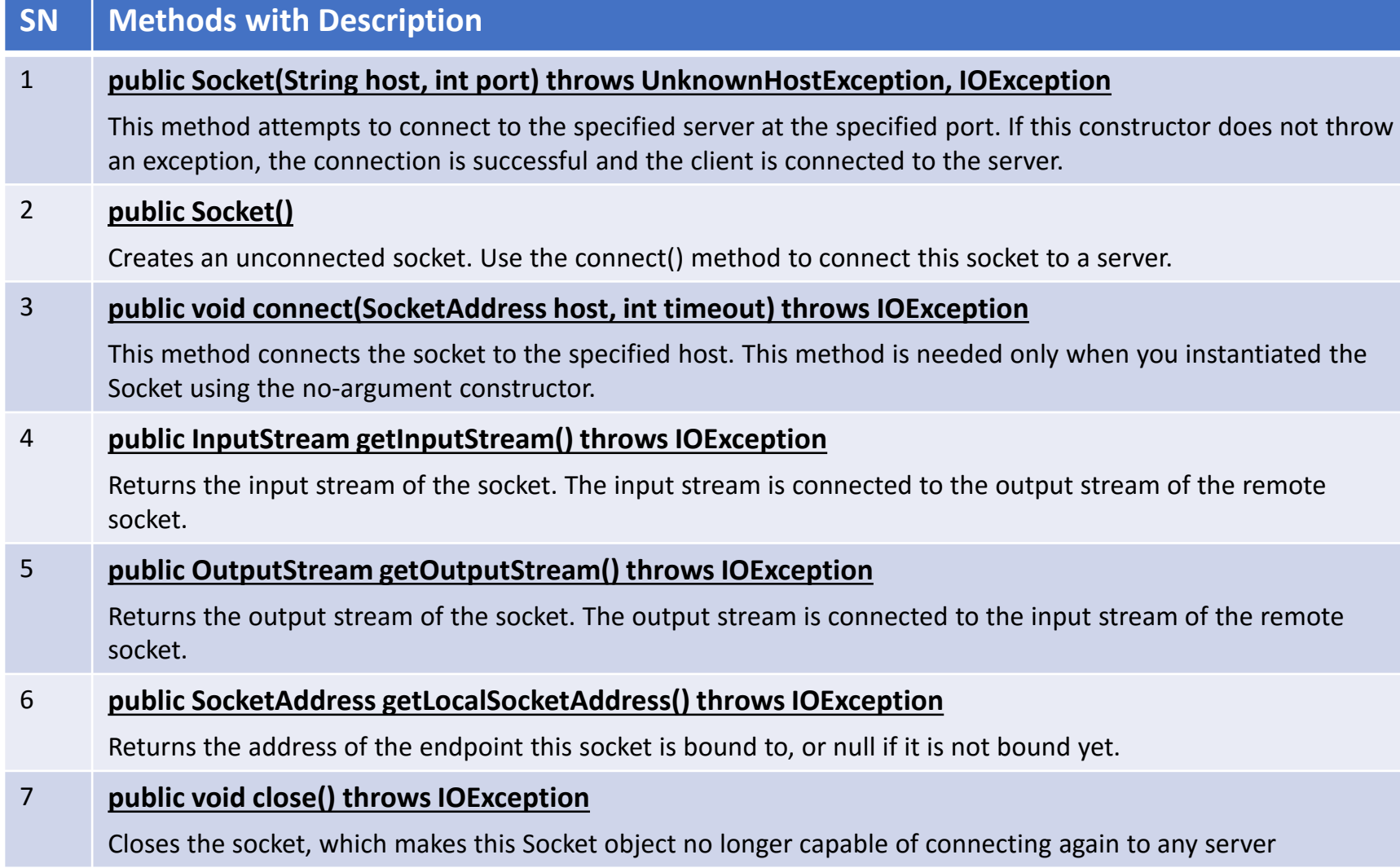

## Transport Protocols

- Socket: endpoint to read and write data
- Each Socket has a network protocol
- Two types of protocols used for communicating data/*packets* over the internet:
	- $\bullet$  TCP:
		- Transmission Control Protocol
		- Connection Oriented (*handshake*)
	- $\bullet$  UDP:
		- User Datagram Protocol
		- "Connectionless"

# Multi-Threading

- A class intended to execute as a thread must implement the Runnable interface public class ThreadExample implements Runnable
- STEP 1: Implement the method run() public void run() { *//thread's logic goes here* }
- STEP 2: Instantiate a Thread object Thread  $t = new Thread(new ThreadExample())$
- STEP 3: Invoke start() on the new thread t.start() *// invokes the run() method*

# Multi-Threading Example

• ThreadExample code:

```
public class ThreadExample implements Runnable {
         public void run() {
                  // Thread logic
                  System.out.println("New thread running!");
         }
```
• Main code:

}

```
public class ThreadExampleMain {
         public static void main(String args[]) throws Exception {
                  Thread t = new Thread(new ThreadExample ());
                  t.start();
         }
}
```